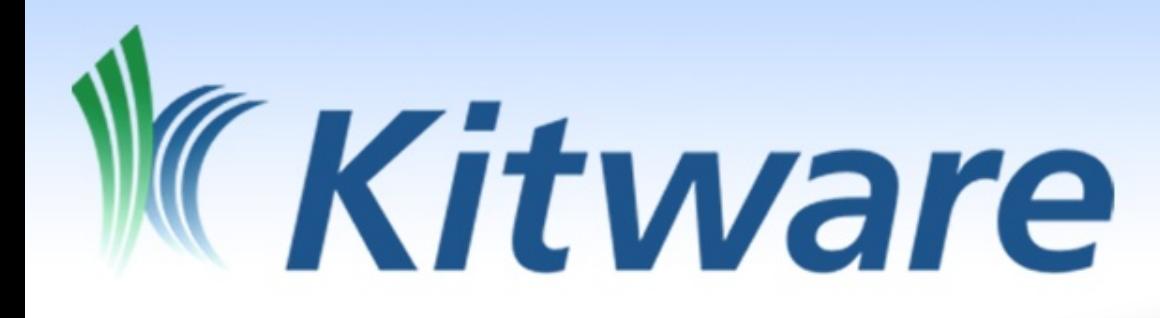

# The Open Chemistry Project

February 2, 2013 FOSDEM

Dr. Marcus D. Hanwell Technical Leader, Kitware, Inc. marcus.hanwell@kitware.com http://openchemistry.org/

- 
- 
- Outline<br>• Kitware<br>• History<br>• Open Chemistry<br>– Avogadro<br>– MoleQueue
	-
	-
	- MongoChem
- Final thoughts

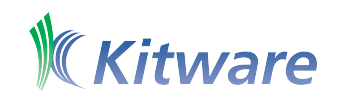

#### Kitware

- Founded in 1998 by 5 former GE Research employees
- 111 employees: 38 with PhDs
- Privately held, profitable from creation, no debt
- Rapidly Growing: >30% in 2011, 7M web-visitors/quarter
- **Offices** 
	- Albany, NY
	- Carrboro, NC
	- Santa Fe, NM
	- Lyon, France

ware

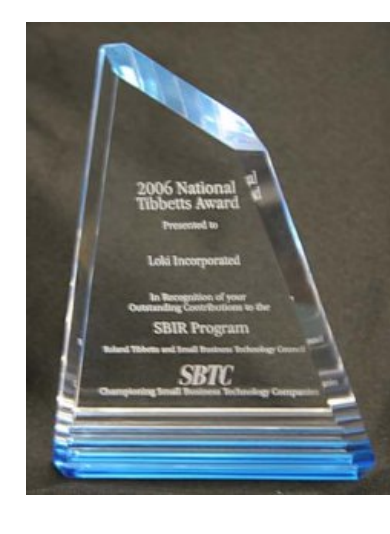

- 2011 Small Business Administration's Tibbetts Award
- HPCWire Readers and Editor's Choice
- Inc's 5000 List: 2008 to 2011

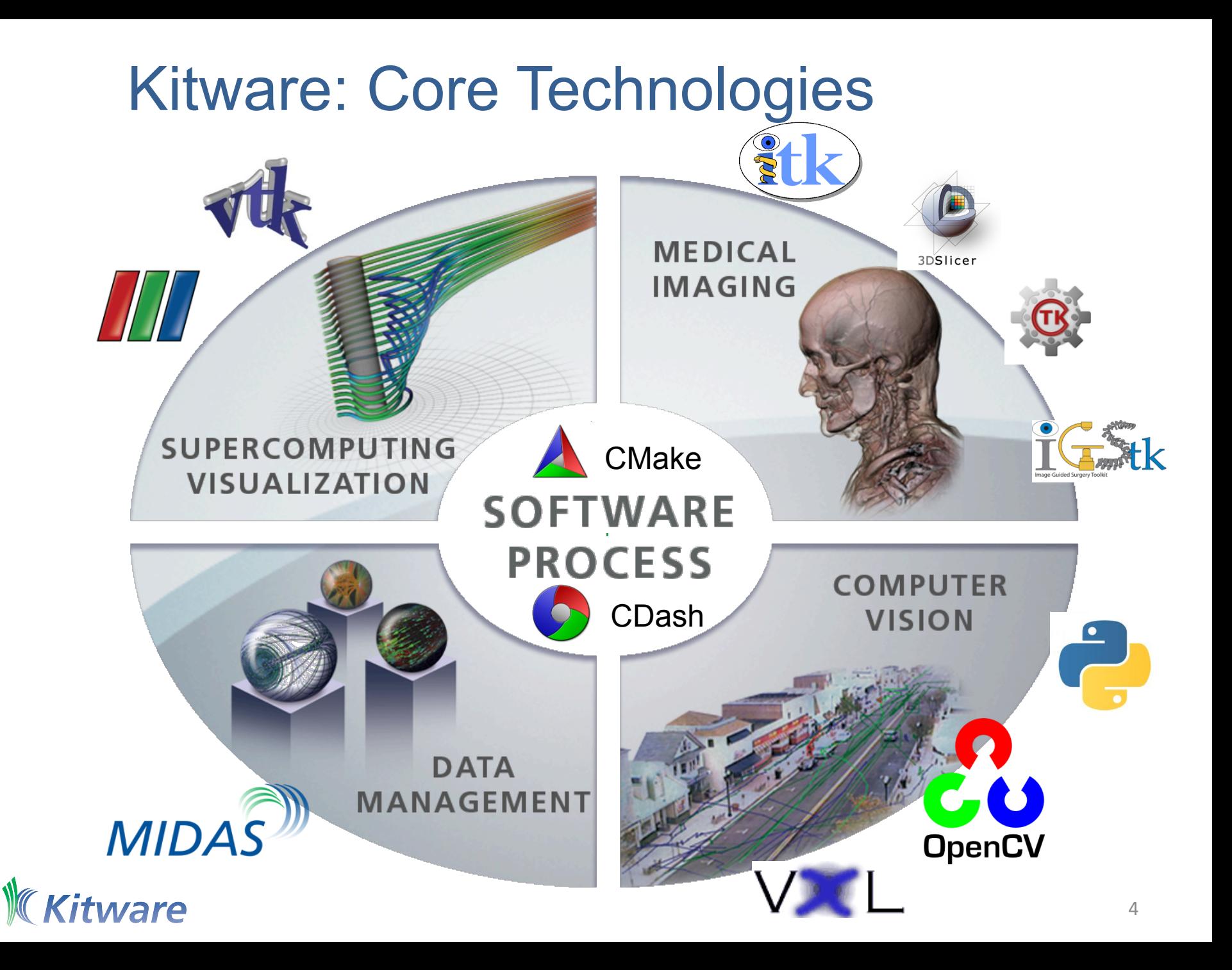

# Beginnings of Open Chemistry

- The Avogadro project began in 2006
- One of very few open source 3D chemical editors
	- Draw/edit structure
	- Generate input for codes
	- Analyze output of codes
- Open source, GPLv2 GUI
- Google Summer of Code in 2007 (KDE)
- Used by Kalzium in KDE educational tool
- Over 300,000 downloads, 20+ translations

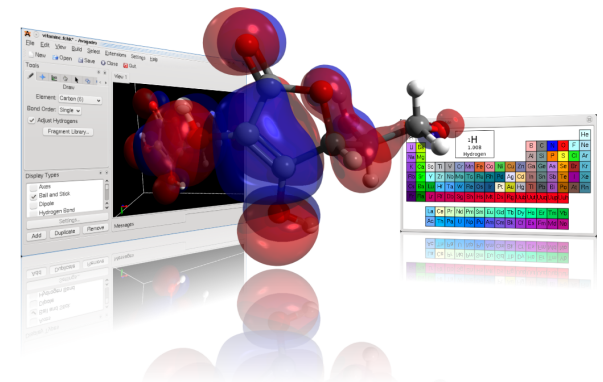

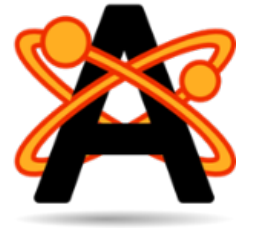

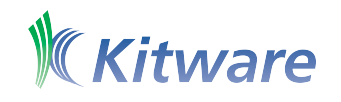

# Avogadro Paper Published 8/13/12

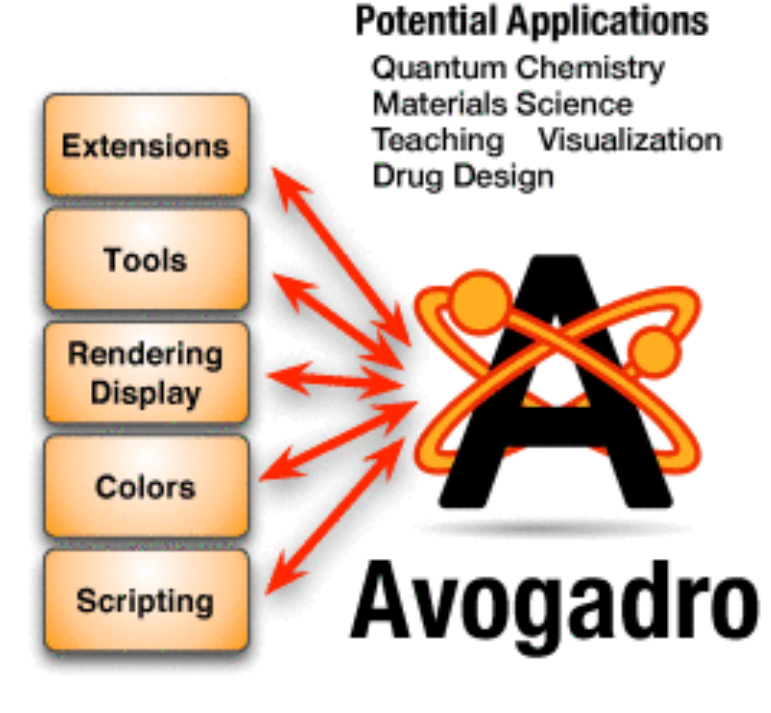

#### **Features**

Intuitive "Drawing" **Fast Optimization** Results + Analysis 20+ Languages Windows + Mac + Linux

#### **Extendability**

C++ Plugins Python Scripting Open Babel library Input Generation for simulation packages

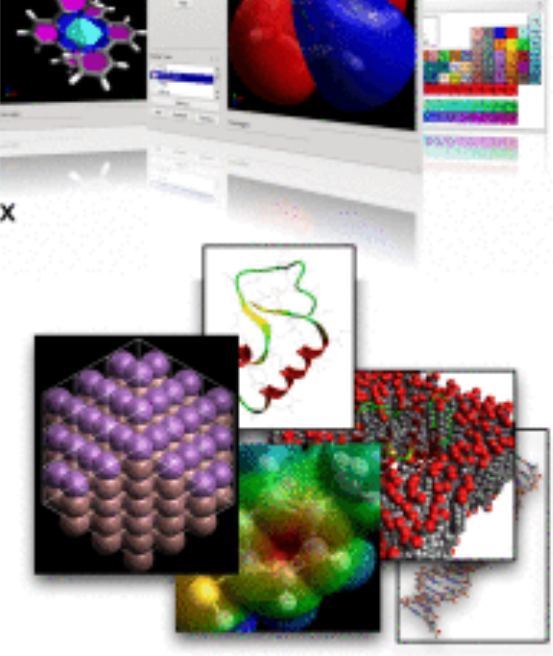

http://www.jcheminf.com/content/4/1/17

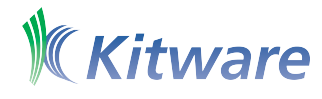

# Introduction to Open Chemistry

- User-friendly integration with
	- Computational codes
	- HPC/cloud resources
	- Database/informatics resources

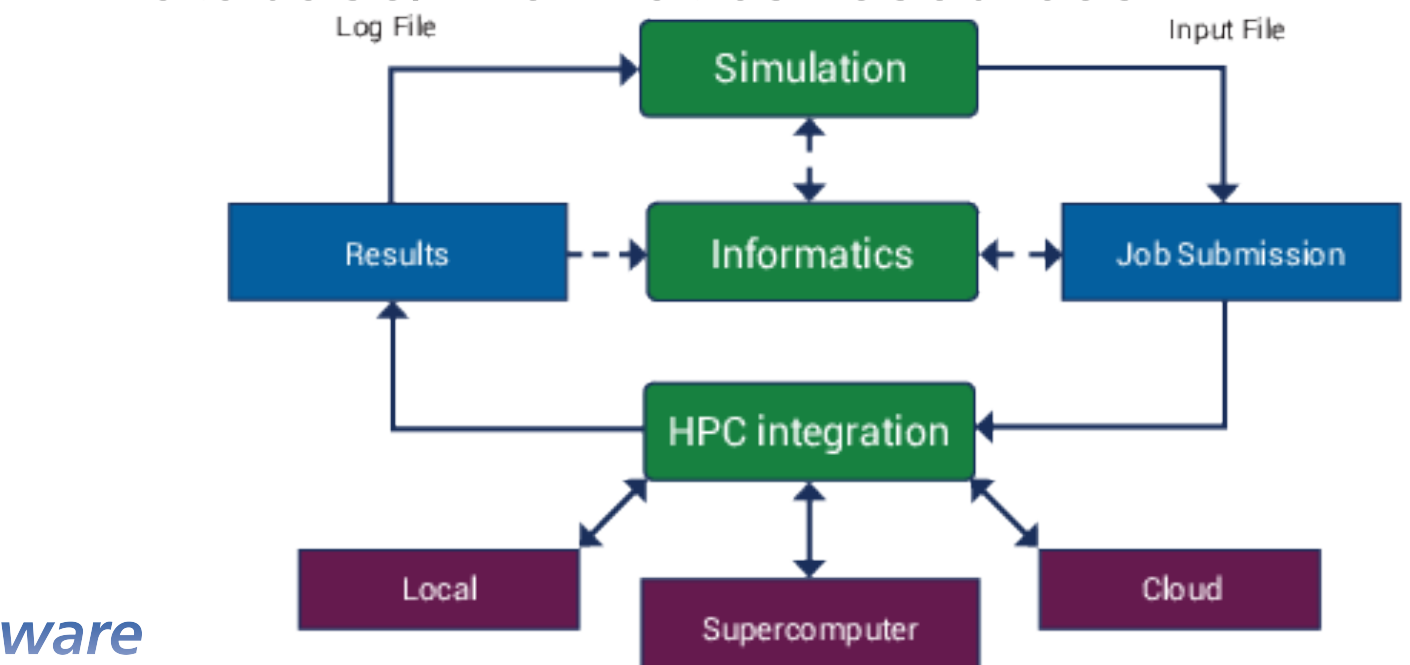

### Vision

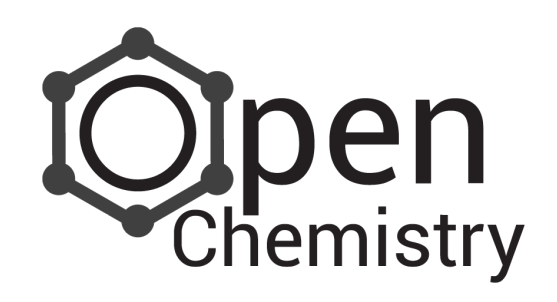

- Advancing the state-of-the-art
- Tight integration is needed
	- Computational codes
	- Clusters/supercomputers
	- Data repositories
	- Reduce, reuse, recycle!
- Facilitate sharing and searching of data
- Embracing data-centric workflows

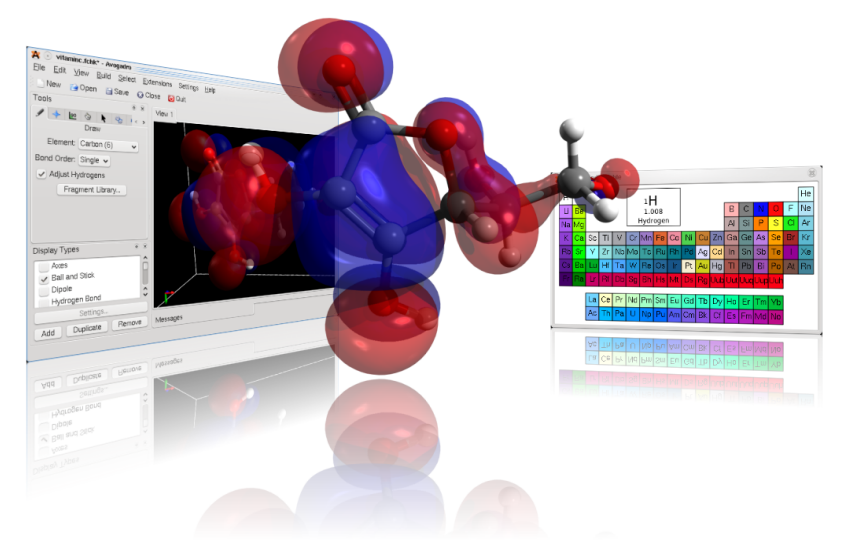

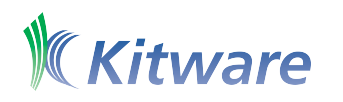

#### **Overview**

- Desktop chemistry application suite
	- 3D structure editor, pre- and post-processing
	- HPC integration easily run codes
	- Cheminformatics to store, index, and analyze
- Each can work independently
	- Enhanced functionality when used together
	- One-click HPC job submission
	- Easily open structure found in database
	- Coordination of job submission

# Open Chemistry Project Approach

- Open approach to chemistry software
	- Open source frameworks
	- Developed openly
	- Cross platform
	- Tested, verified
	- Contribution model
	- Supported by Kitware experts
- BSD licensed to facilitate research/reuse

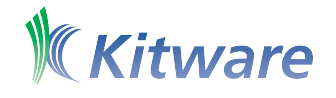

#### Open Chemistry Development Team

- Assembled an inter-disciplinary team
- Domain specialists: quantum chemistry, biology, solid-state materials
- Computer scientists: build systems, queuing, graphics, process
- Marcus, Kyle, David, and Chris.

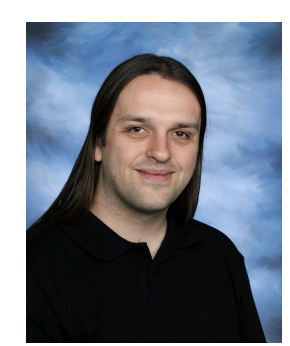

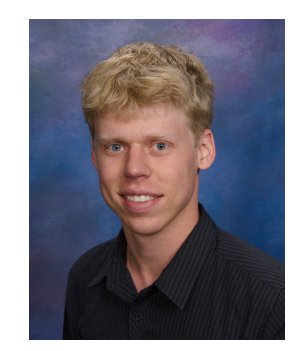

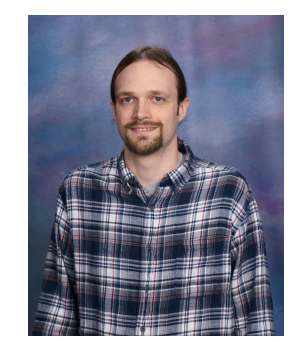

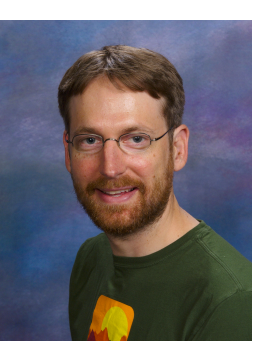

11"

# OpenChemistry.org

- Central site to promote Open Chemistry
- Hosting of project-specific pages
- Providing an identity for related projects
- Promoting shared ownership of projects
	- Website
	- Code submission/review
	- Testing infrastructure
	- Wiki, mailing lists, news, galleries

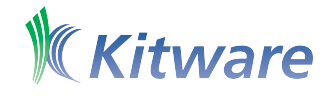

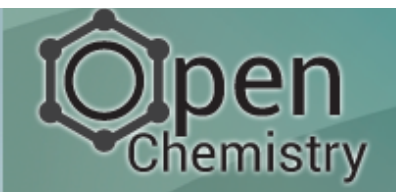

**HELP** 

**PROJECTS** 

**RESOURCES** 

**OPEN SOURCE** 

The Open Chemistry project is a collection of open source, cross platform libraries and applications for the exploration, analysis and generation of chemical data. The project builds upon various efforts by collaborators and innovators in open chemistry such as the Blue Obelisk, Quixote and the associated projects. We aim to improve the state of the art, and facilitate the open exchange of ideas and exchange of chemical data leveraging the best technologies ranging from quantum chemistry codes, molecular dynamics, informatics and visualization.

#### **News**

#### More News >

08.17.2012 Avogadro Featured in Journal of Cheminformatics

01.24.2012 Kitware Receives Phase II Funding for the Development of a Comput...

**Events** 

11.10.2012 Supercomputing 2012

#### **Blog Posts**

10.24.2012 Open Access Week and the Scholarly Poor

09.07.2012 Open Chemistry at the American Chemical Society Meeting

08.20.2012 PhDelta: Guest Post on Nature's Soapbox Science

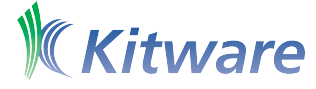

http://openchemistry.org/ 13 and 13 and 13 and 13 and 13 and 13 and 13 and 13 and 13 and 13 and 13 and 13 and 13 and 13 and 13 and 13 and 13 and 13 and 13 and 13 and 13 and 13 and 13 and 13 and 13 and 13 and 13 and 13 and

#### Open Chemistry

Explore, analyze and generate chemical data

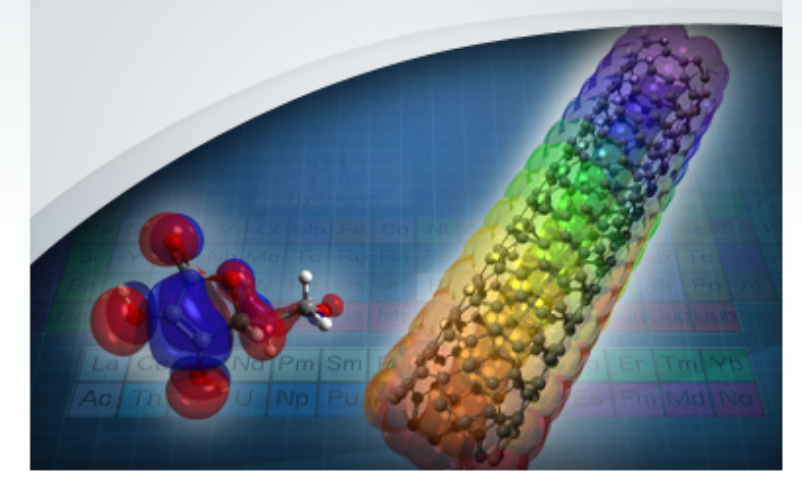

# Applications Being Developed

- Three independent applications
- Communication handled with local sockets
- Avogadro 2 structure editing, input generation, output viewing and analysis

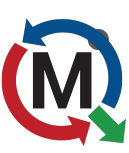

**MoleQueue** – running local and remote jobs in standalone programs, management

• MongoChem – Storage of data, searching, entry, annotation

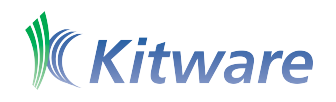

### Open Frameworks

- AvogadroLibs core data structures and algorithms shared across codes
	- Split into dedicated libraries, e.g. core, io, rendering, qtgui, qtopengl, qtplugins, quantum
	- Core maintains a minimal dependency set
	- Intended for use on server, command line, and in a full-blown desktop application
- VTK specialized chemistry visualization/ data structures, use of above

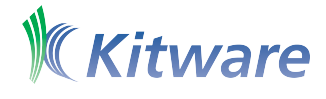

# Project Diagram: Libraries/Apps

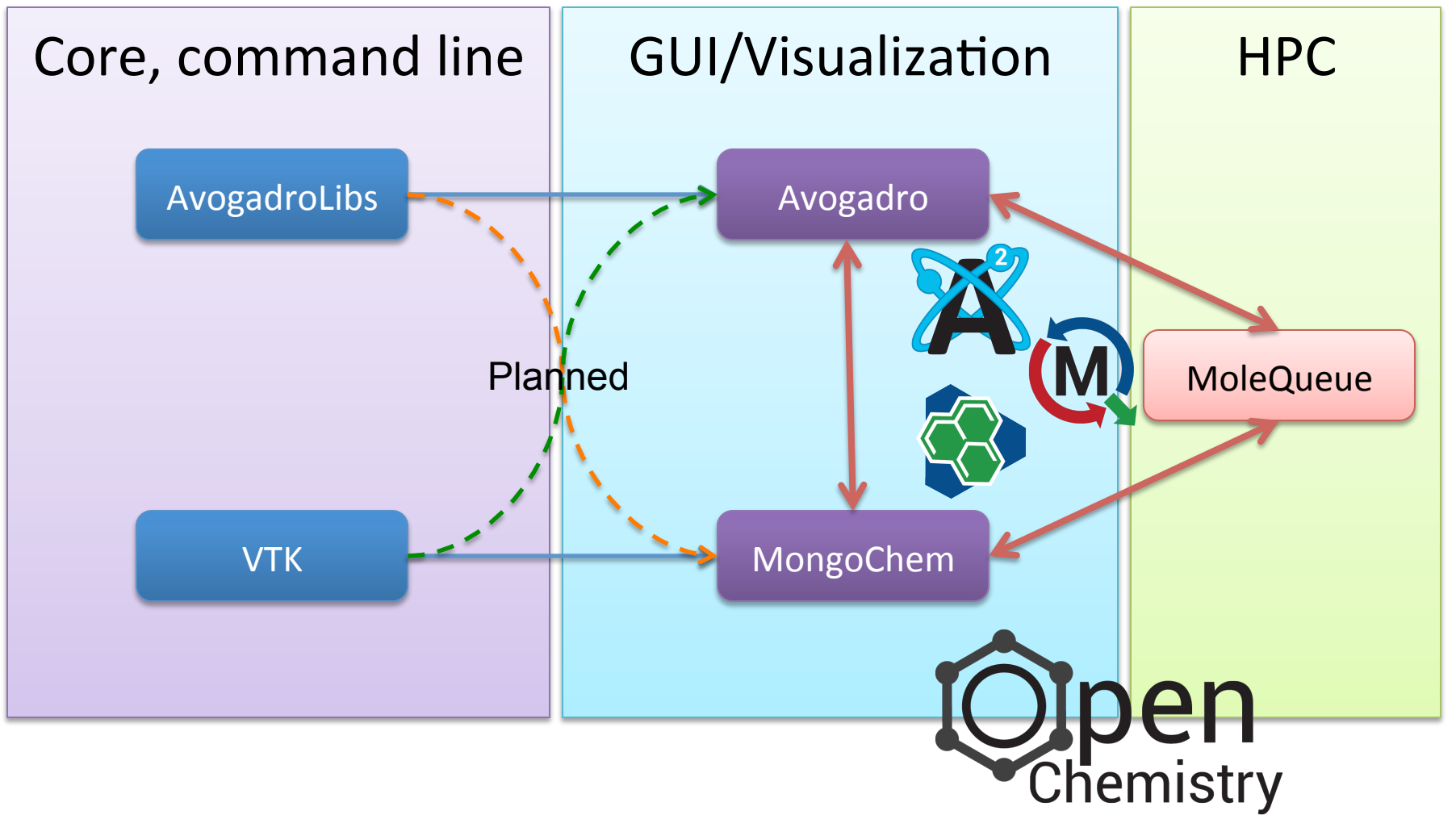

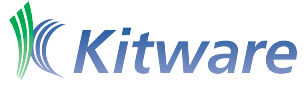

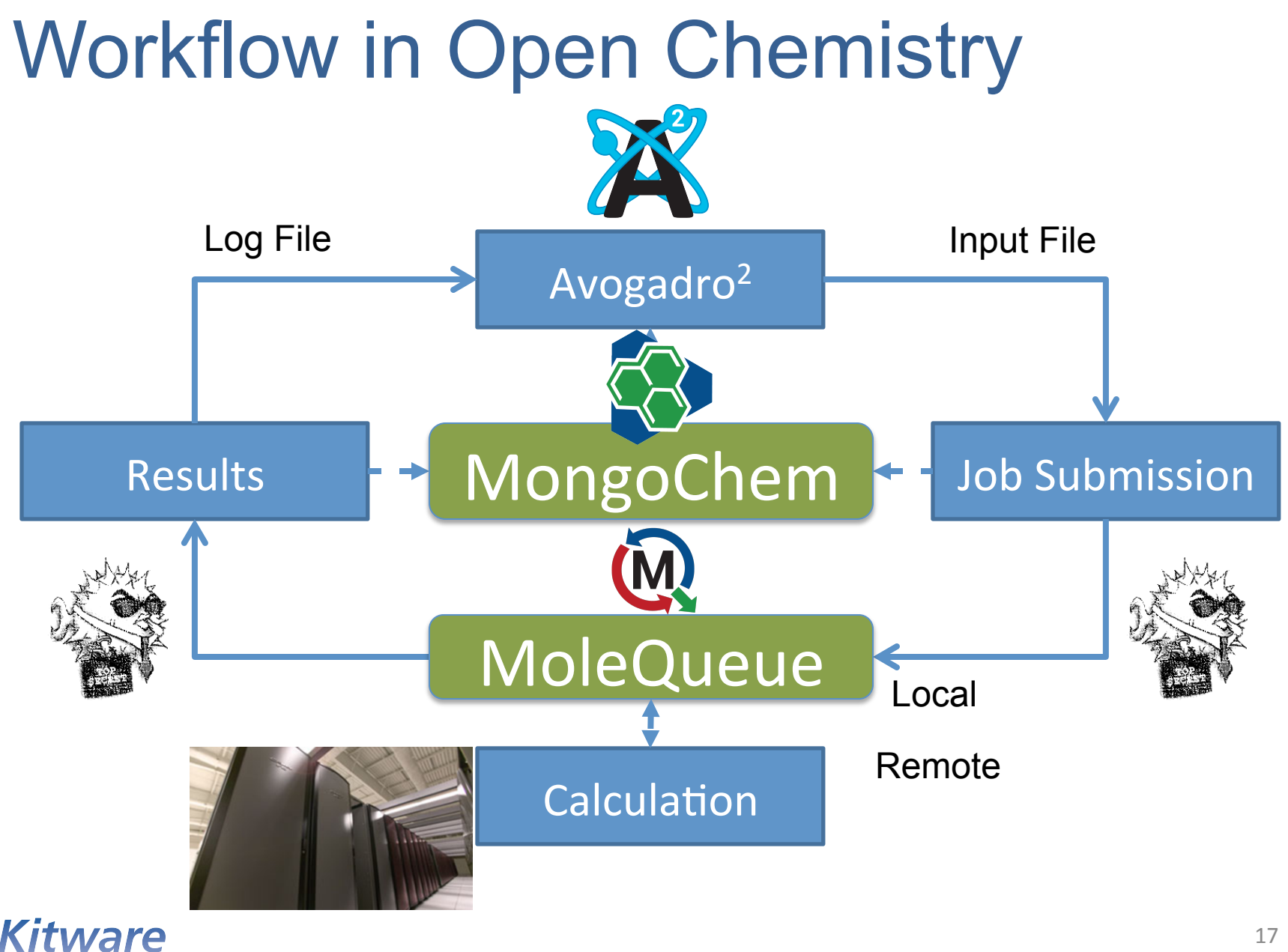

# Avogadro2

- Rewrite of Avogadro
- Split into libraries and application (plugin based)

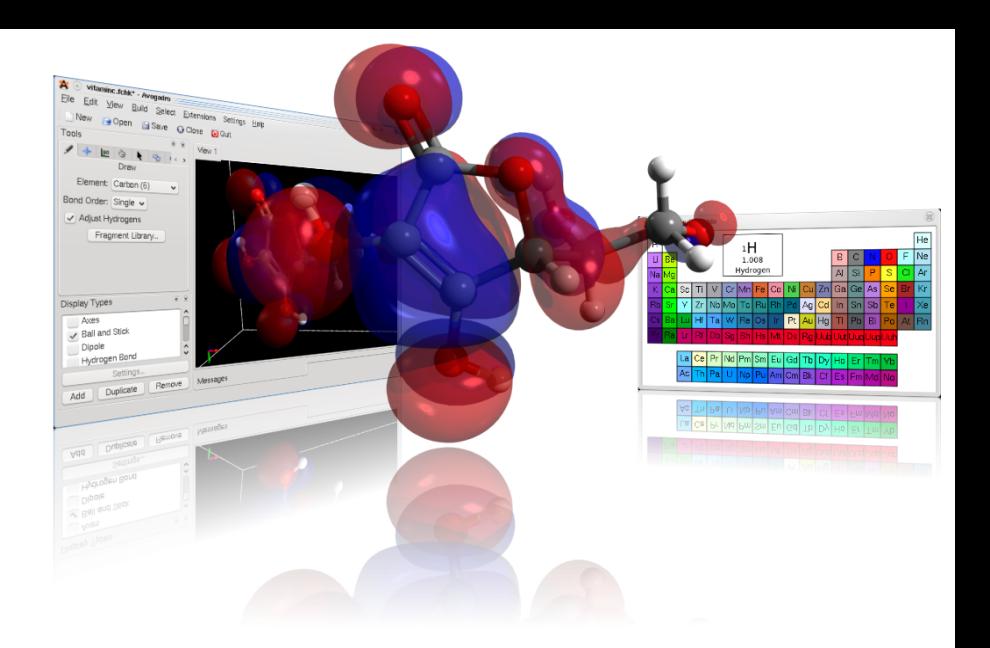

- Still one of very few open source **editors**
- Still using Qt, C++, Eigen, OpenGL, CMake
- Use AvogadroLibs for core data
- Introduce client-server dataflow/patterns
- New, efficient rendering code
- More liberally licensed from GPL to BSD

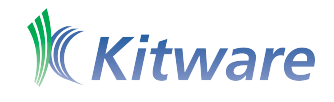

# Avogadro: Visualization

- GPU accelerated rendering
- VTK for advanced visualization
- Support for 2D and 3D plots of data
- Optimized data structures
	- Large data
	- Streaming
- Reworked interface
	- Tighter database/workflow integration

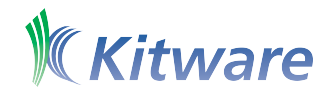

### Advanced Impostor Rendering

- Using a scene, vertex buffer objects, and OpenGL shading language
- Impostor techniques
	- Sphere goes from 100s of triangles to 2!
	- No artifacts from triangulation
	- Scales to millions of spheres on modest GPU

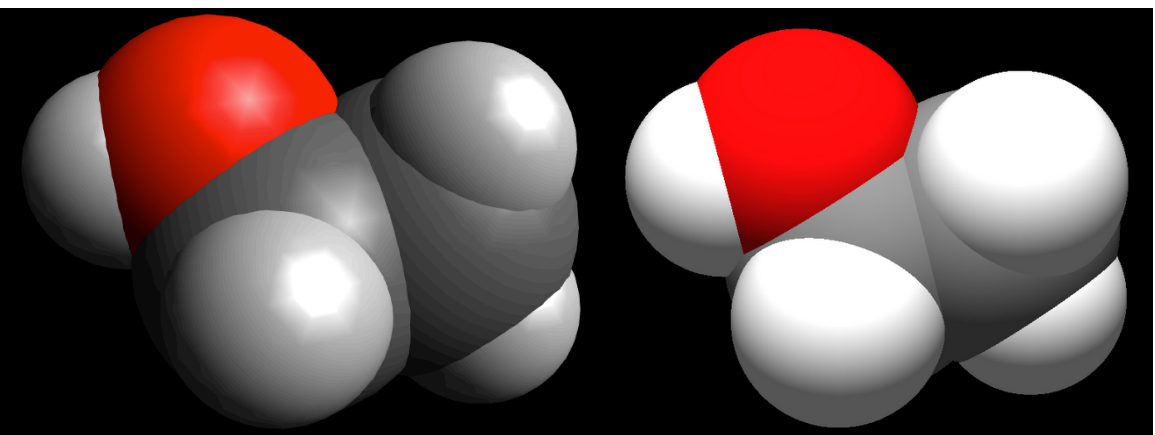

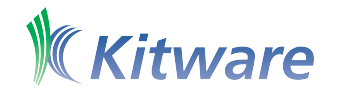

#### Electronic Structure Visualization

- Read quantum output files
	- Calculate cubes for molecular orbitals
	- Show isosurface or volume rendering
	- Multithreaded C++ code to perform calculations – scales very well

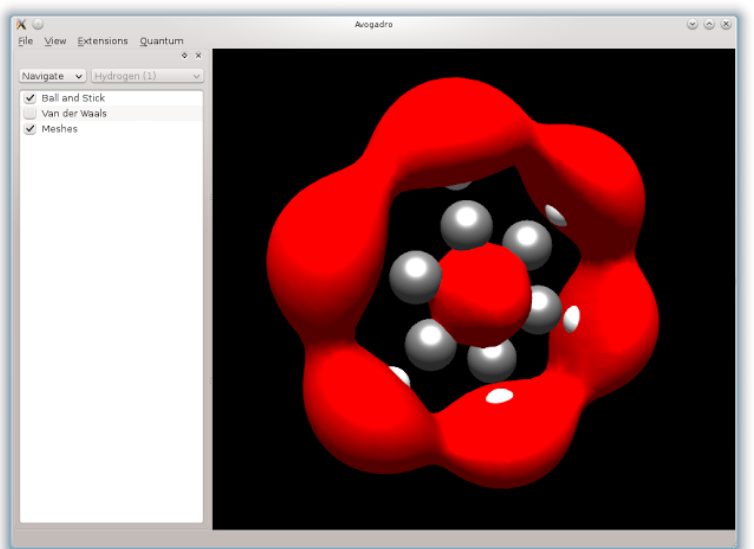

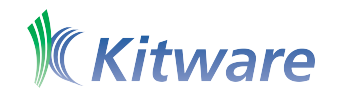

#### Scriptable Simulation Input Generator

- Previous input generators were C++
- Execute a simple Python script
	- Script can output JSON with parameters
	- Input is parameters specified by user
	- Chemical JSON with full structure
- New input generator is as simple as adding a new Python script

– Implement 2-3 entry points and done

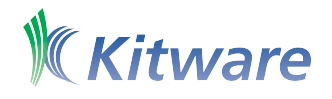

### MoleQueue: Job Management

- Tighter integration with remote queues
- Integration with databases
	- Retain full log of computational jobs
	- Trigger actions on completion
- Plugin based system
	- Easy addition of new codes
	- Easy addition of new queue systems
- Provide client API for applications

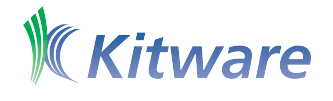

#### **MoleQueue**

• Support configuration for a variety of remote clusters and queuing software

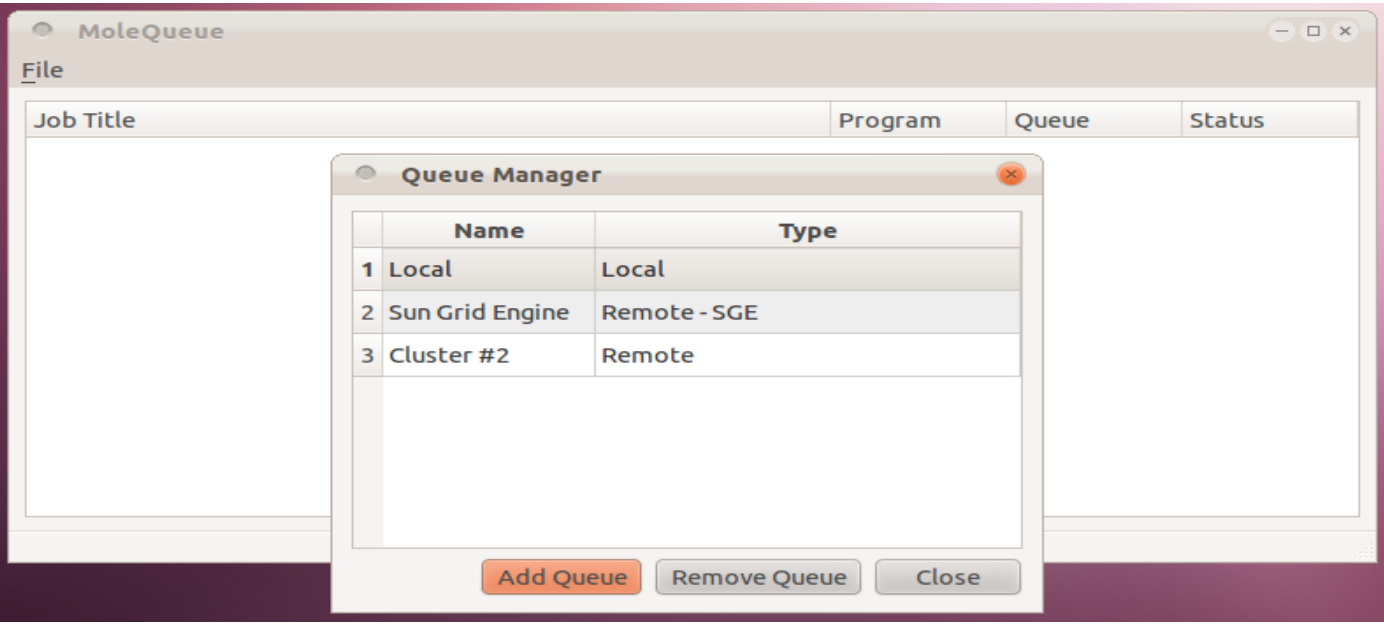

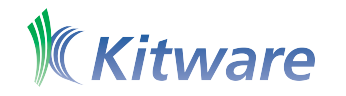

# MoleQueue: Queue Types

- Several transports implemented
	- Command line SSH/plink (Windows)
	- libssh2 (experimental)
	- HTTPS (SOAP)
- Several queue types
	- Sun Grid Engine
	- PBS
	- UIT (ezHPC with largely PBS dialect)

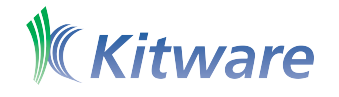

# Using JSON

- MongoDB stores data as BSON
	- JSON: JavaScript Object Notation
	- BSON: Binary form, type safe
- JSON is very compact, standardized

```
{ 
   "name": "water", 
   "atoms": { 
    "elementType": ["H", "H", "O"],
   } 
   "properties": { "molecular weight": 18.0153 } 
}
```
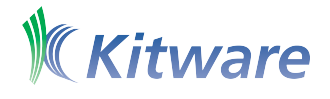

#### **JSON-RPC interface**

#### Applications can submit jobs via a local socket or ZeroMQ connection:

#### **Client request:**

```
{ "jsonrpc": "2.0", 
   "method": "submitJob", 
   "params": { 
     "queue": "Remote cluster PBS", 
     "program": "MOPAC", 
     "description": "PM6 H2 optimization", 
     "inputAsString": "PM6\n\nH 0.0 0.0 0.0\nH 1.0 0.0 0.0\n" 
   }, 
   "id": "XXX" } Server reply: 
                       { "jsonrpc": "2.0", 
                          "result": { 
                             "moleQueueId": 17, 
                             "queueId": 123456, 
                             "workingDirectory": "/tmp/MoleQueue/17/" 
                          }, 
                          "id": "XXX" }
```
# Chemical JSON

- "number":  $\lceil 1 \rceil$ • Stores molecular structure, Ncoords": { "3d": T geometry, identifiers, and descriptors as a JSON object
- Benefits:
	- More compact than XML/CML "index": [ 0]  $2.$
	- Native language of MongoDB and JSON-RPC

representation (BSON)

5. 4. 6. 4.7  $1, 1, 1, 1, 1, 1, 1, 1$ "order": – Easily converted to a binary Feroperties": 8

3. 4.

```
'molecular weight": 30.0690,
    "melting point": -172,
    "boiling point": -88
ł
```
"chemical json": 0, "name": "ethane",

"formula": "C 2 H 6".

"elements": {

"atoms": {

"bonds": +

"inchi": "1/C2H6/c1-2/h1-2H3",

 $6, 1,$ 

0.751621, -0.022441, -0.020839,

 $0.022496,$ 

 $0.932608$ ,

 $-1.184988.$  0.004424,  $-0.987522$  1

15519, -0.932892, -0.514525,

 $1.185080. -0.003838.$ 

 $66882. -0.833372.$ 

1.166929.

 $-0.751587.$ 

-1.115691.

 $\overline{1}$ .

 $0.833015. -0.569312.$ 

6.

0.987524.

 $0.020891.$ 

 $0.568699.$ 

 $0.515082.$ 

1.

1.

11

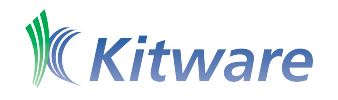

### MongoChem Overview

- A desktop cheminformatics tool
	- Chemical data exploration and analysis
	- Interactive, editable, and searchable database
- Leverages several open-source projects – Qt, VTK, MongoDB, Chemkit, Open Babel
- Designed to look at many molecules
- Spot patterns, outliers, run many jobs
- Scaling studies with ~3 million structures

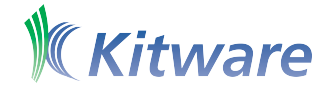

### Architecture Overview

- Native, cross-platform C++ application built with Qt
- Stores chemical data in a NoSQL MongoDB database
- Uses VTK for 2D and 3D dataset visualization

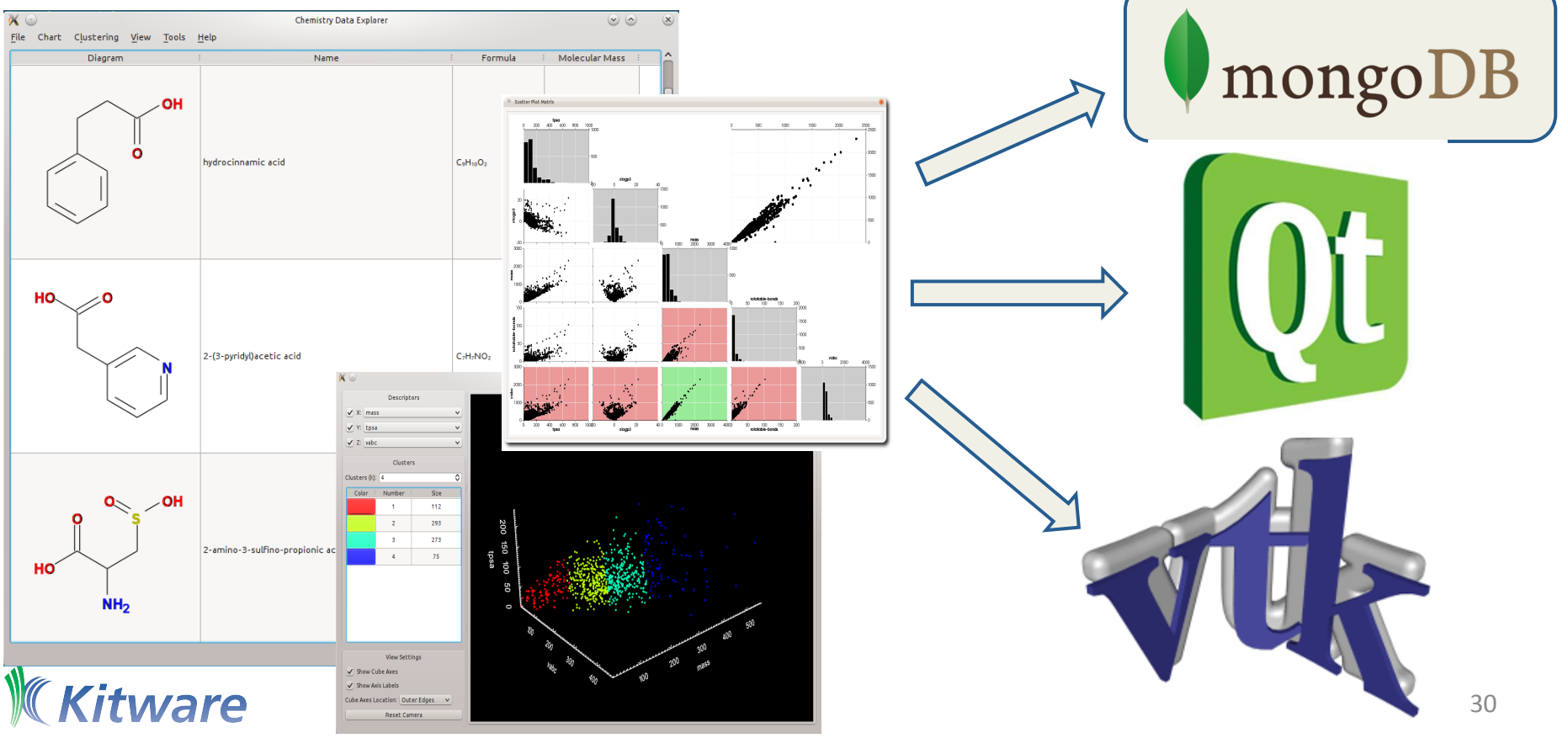

### ParaViewWeb and Open Chemistry

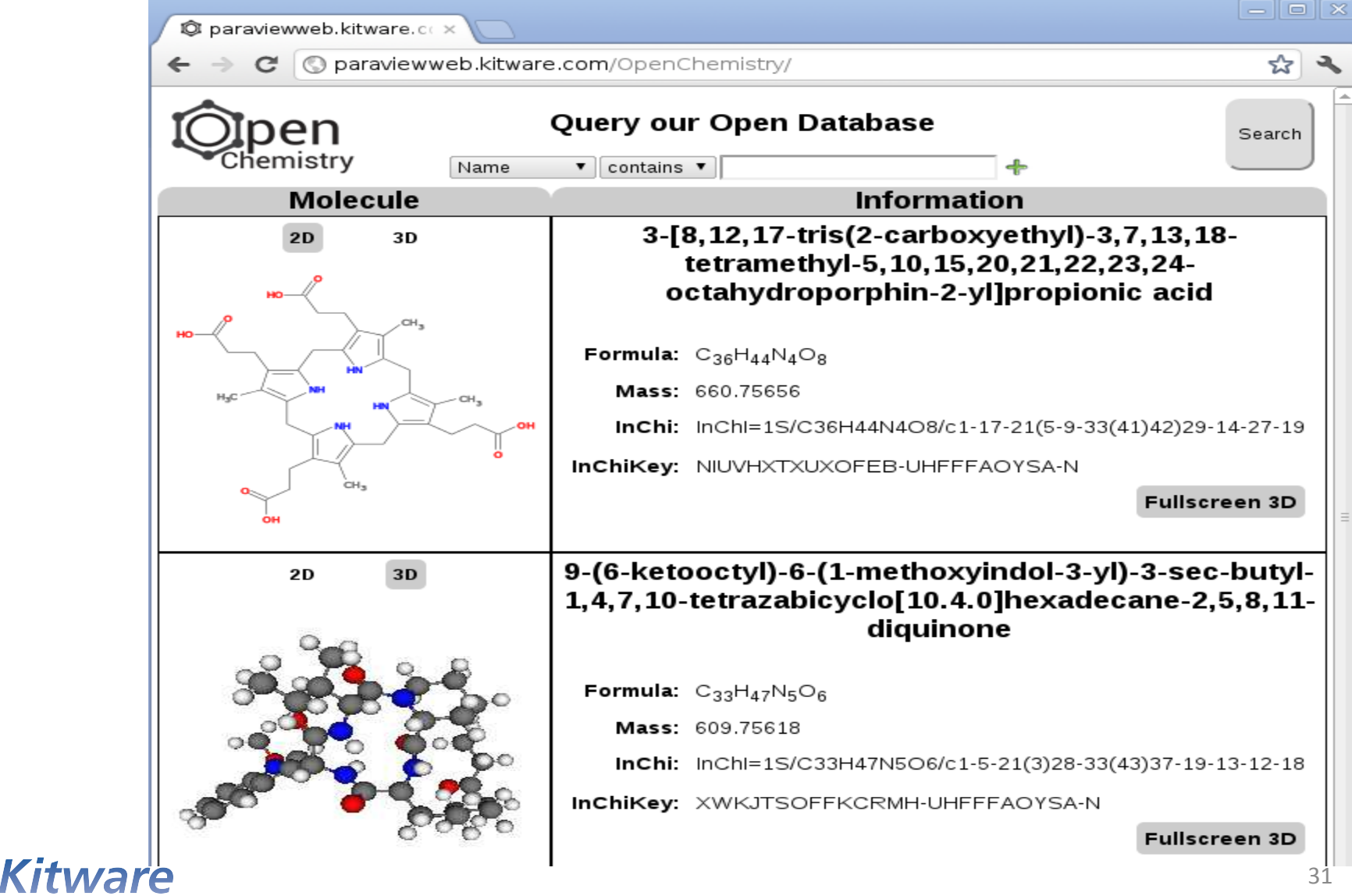

#### Software Process

- Source code publicly hosted using Git
- Gerrit for code review
- CTest/CDash for testing/summary
	- Gerrit can use CDash@Home
		- Test proposed changes before merge
- CDash can now provide binaries – Built nightly, available for direct download
- Wiki, mailing list, bug tracker

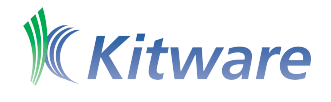

#### Software Process

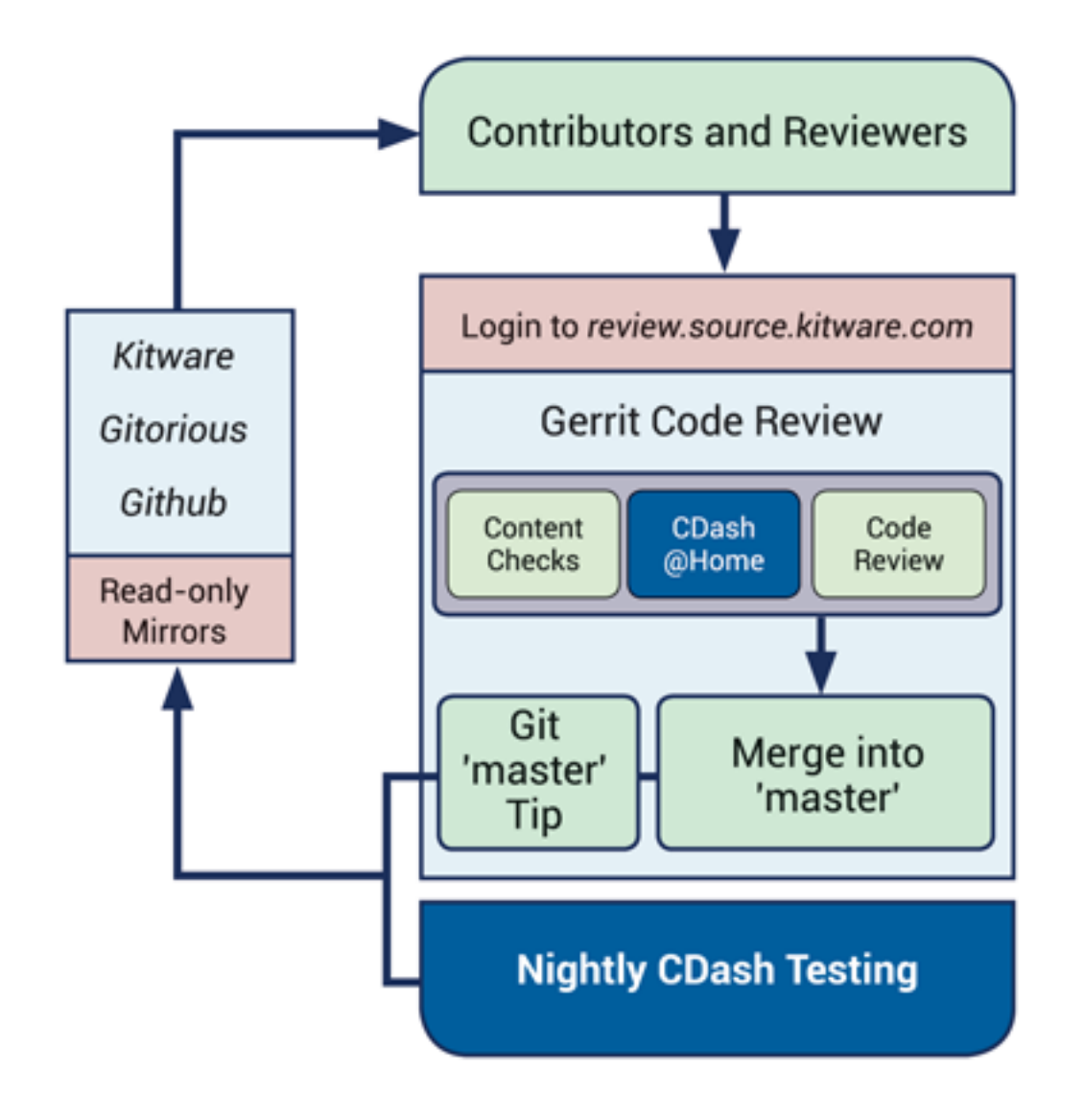

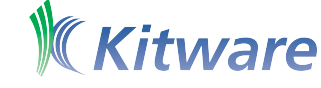

### Final Thoughts

- Real opportunity to make an impact
- Bringing best practices to chemistry
- Improve research, industry and teaching
- Semantic data at the center of our work
	- Storage
	- Search
	- Interaction with computational codes
	- Comparison with experimental data
- Liberal, BSD licensed, cross platform codes

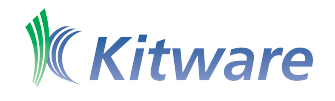